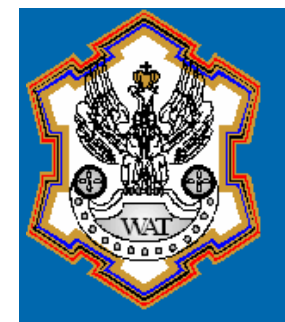

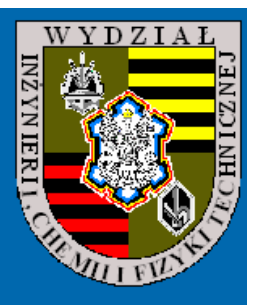

**Pozyskiwanie Numerycznego Modelu Terenuz kinematycznych pomiarów GPS**

> *dr hab. inż. Mariusz FIGURSKI mgr inż. Marcin GAŁUSZKIEWICZmgr inż. Paweł KAMIŃSKI*

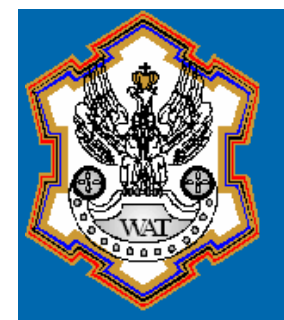

## Plan prezentacji

 Postawienie zadania Pomiary kinematyczne GPS Opis metody pozyskania NMT Za łożenia techniczne, sprzęt Analiza otrzymanych wynik ów Zobrazowania wynik ów pomiarów Wnioski Perspektywy, dalsze kierunki bada ń

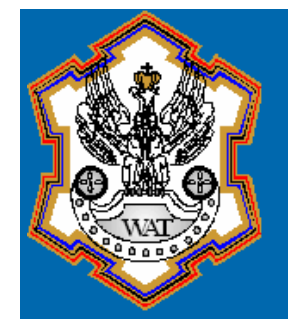

### <sup>W</sup> <sup>o</sup> <sup>j</sup> <sup>s</sup> <sup>k</sup> <sup>o</sup> <sup>w</sup> a A <sup>k</sup> <sup>a</sup> <sup>d</sup> <sup>e</sup> <sup>m</sup> <sup>i</sup> <sup>a</sup> <sup>T</sup> <sup>e</sup> <sup>c</sup> <sup>h</sup> <sup>n</sup> <sup>i</sup> <sup>c</sup> <sup>z</sup> <sup>n</sup> <sup>a</sup> Wydział Inżynierii, Chemii i Fizyki Technicznej

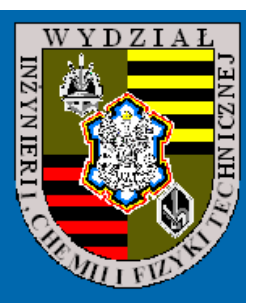

## **Zadanie**

- Pozyskanie NMT dla powierzchni oko ło 80ha korzystając z odbiorników GPS
- Pomiar GPS dwóch punktów osnowy III klasy znajdujących się w obszarze zainteresowania
- Wyznaczenie wsp ółrzędnych X, Y kliku punktów (3 lokalnych baz GPS) klasyczną metod ąopierając się na osnowie III klasy<br>—
- Tradycyjna niwelacja kilku punkt ów opierając sięna istniejących reperach (pozyskanie współrzędnej Z).

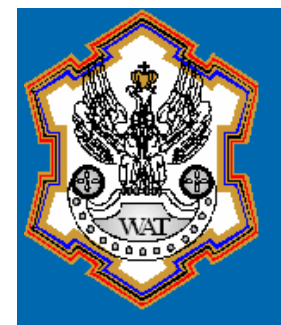

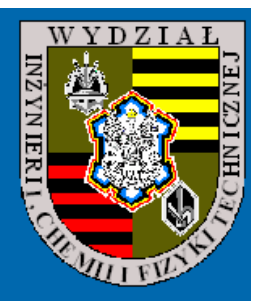

Pomiary kinematyczne GPS

 Kinematic (postprocessing)<mark>EReal Time Kinematic</mark> STOP&GO

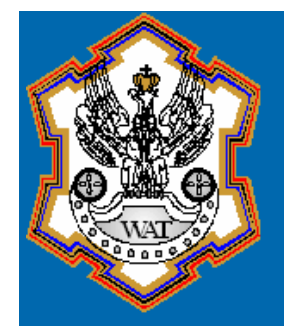

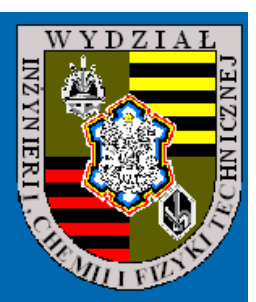

Sprzęt, założenia techniczne

 Odbiorniki GPS Trimble 5700 + antena Zephyr Geodetic baza Odbiornik GPS Trimble 4700 + antena Compact L1/L2 without GP Odbiorniki GPS Trimble 5700 + antena Zephyr

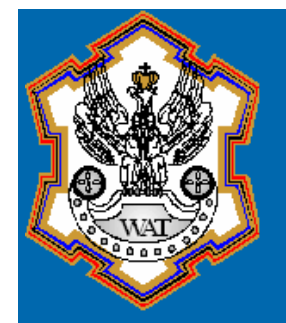

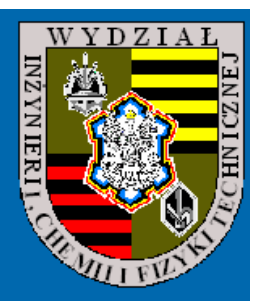

# Warunki obserwacji GPS

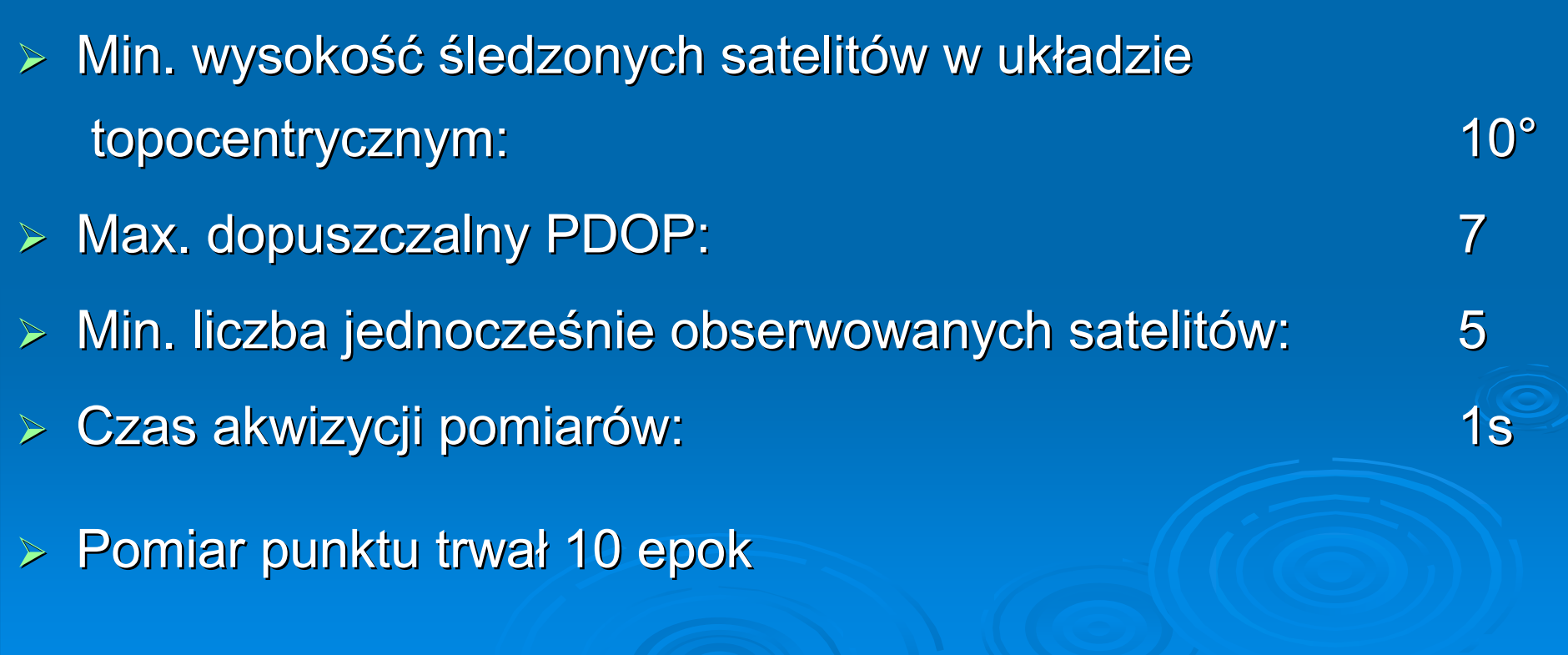

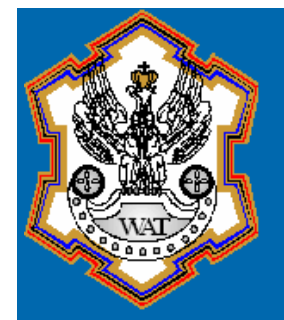

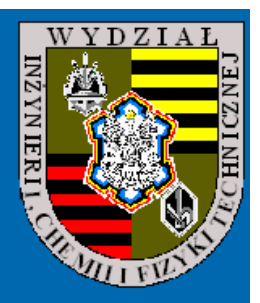

### Realizacja pomiarów

 Jeden odbiornik pracuje jako odbiornik bazowy 2 odbiorniki poruszają si ę w obr ębie interesującego nas obszaru – rejestrują punkty metodą STOP&GO Dlaczego 3 bazy GPS? Niezale żna ekipa pomiarowa wykonuje niwelację i pomiar tachimetryczny zastabilizowanych punkt ów bazowych GPS.

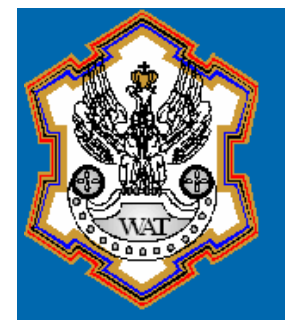

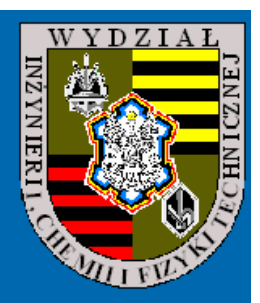

Wyrównanie i transformacja(postprocessing)

- Kolejność wyr ównania GPS
	- Wyrownanie bunktow bazov Wyr ównanie punktów bazowych na podstawie danych z permanentnych stacji referencyjnych
	- - Wyr ównanie punktów w terenie na podstawie lokalnych baz GPS
- Program wyr ównujący i model geoidy
	- -• Bernese 5.0
	- $\bullet$ Model quasi geoidy prof. Kadaj

 Transformacja wszystkich wynik ów do jednolitego układu 1992

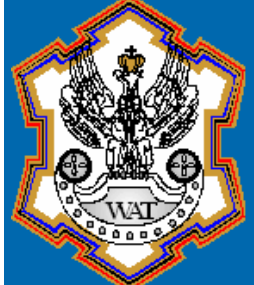

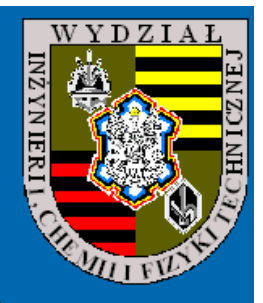

## Szkic obszaru i zarejestrowanych punktów pomiarowych

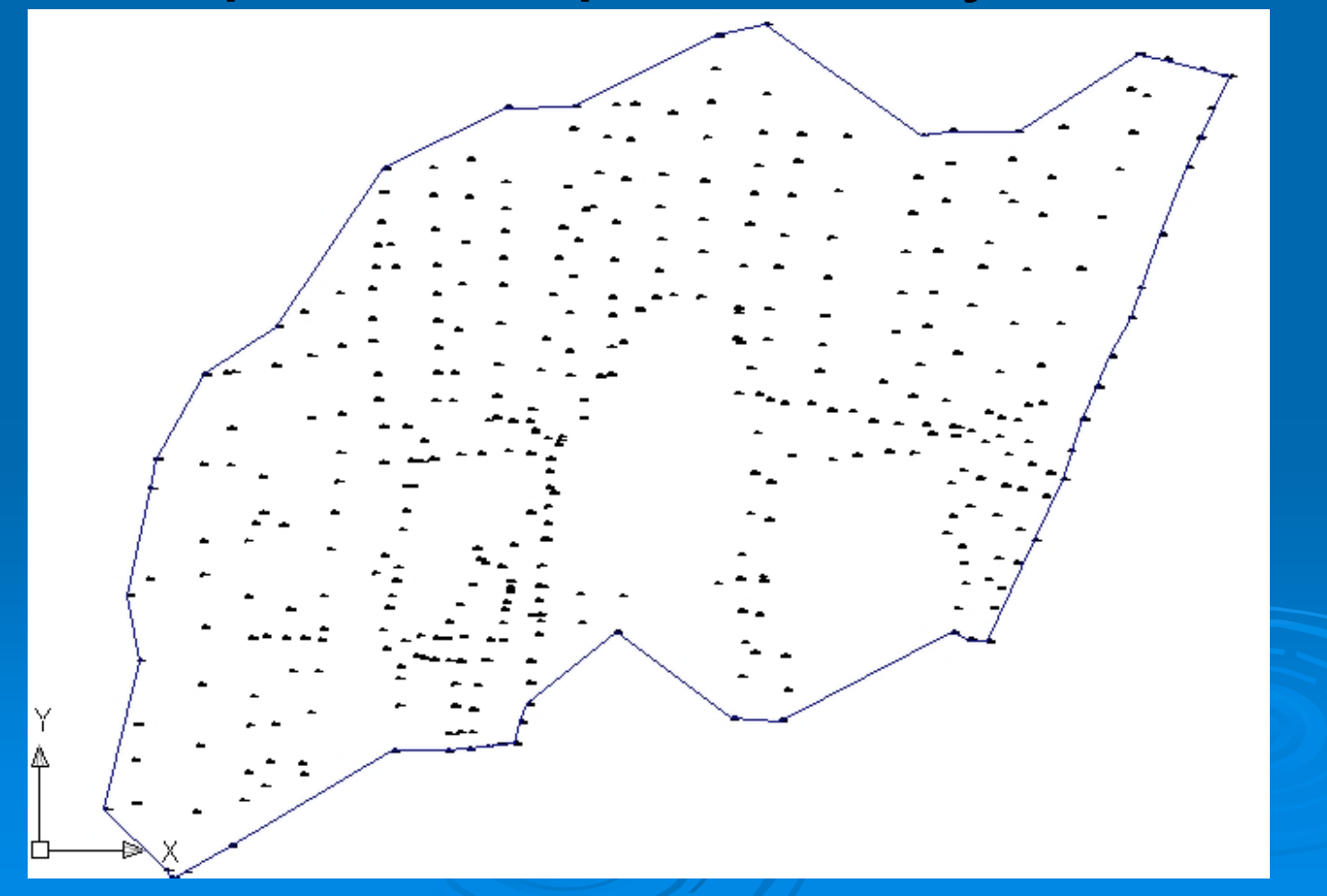

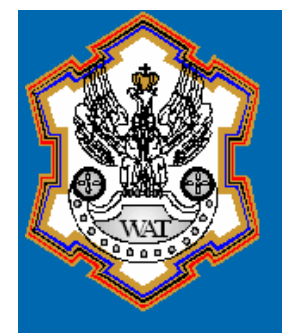

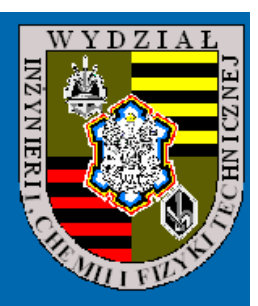

### Porównanie wyników pomiarów

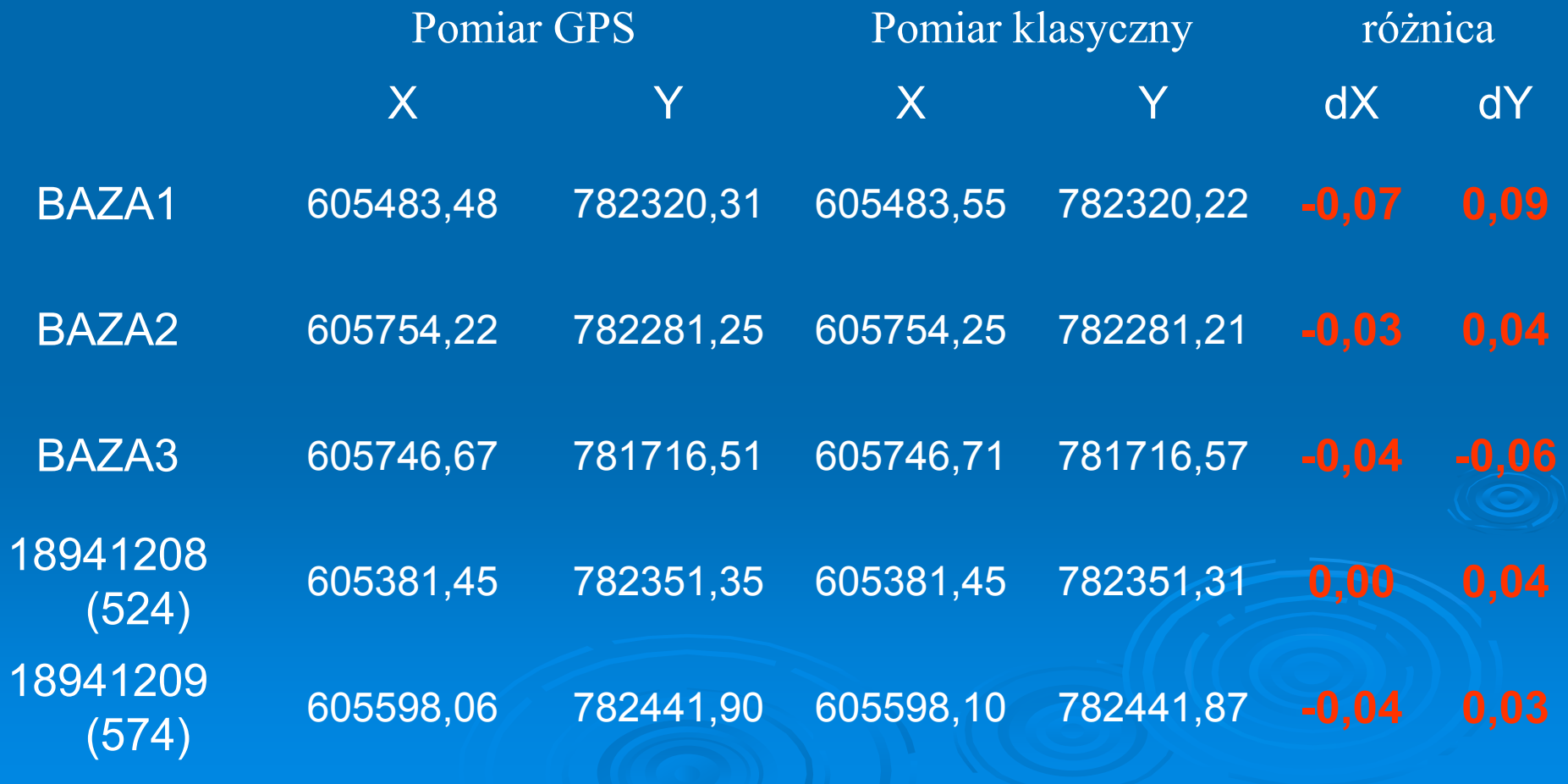

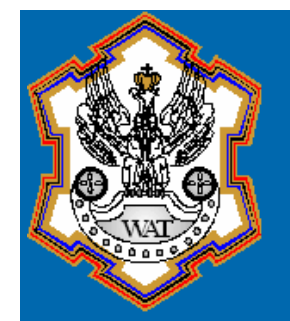

### W o j s k o w a A k a d e m i a T e c h n i c z n a Wydział Inżynierii, Chemii i Fizyki Technicznej

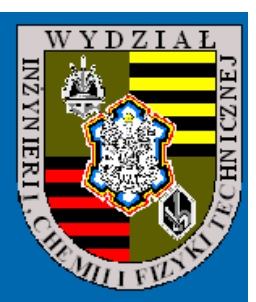

## Porównanie pomiarów

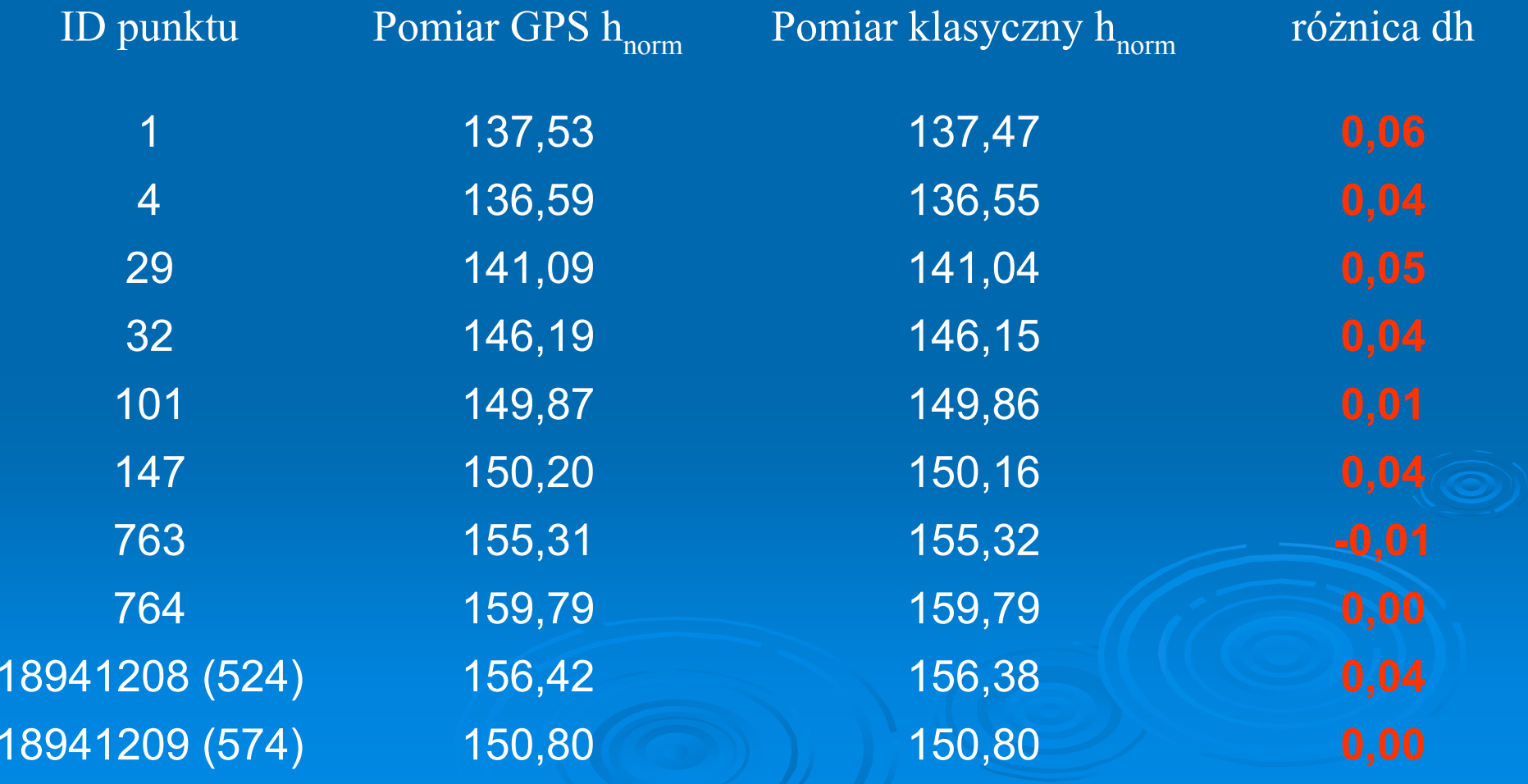

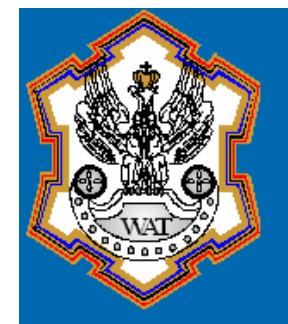

W o j s k o w a A k a d e m i a T e c h n i c z n a Wydział Inżynierii, Chemii i Fizyki Technicznej

W Y D Z I

## Porównanie pomiarów

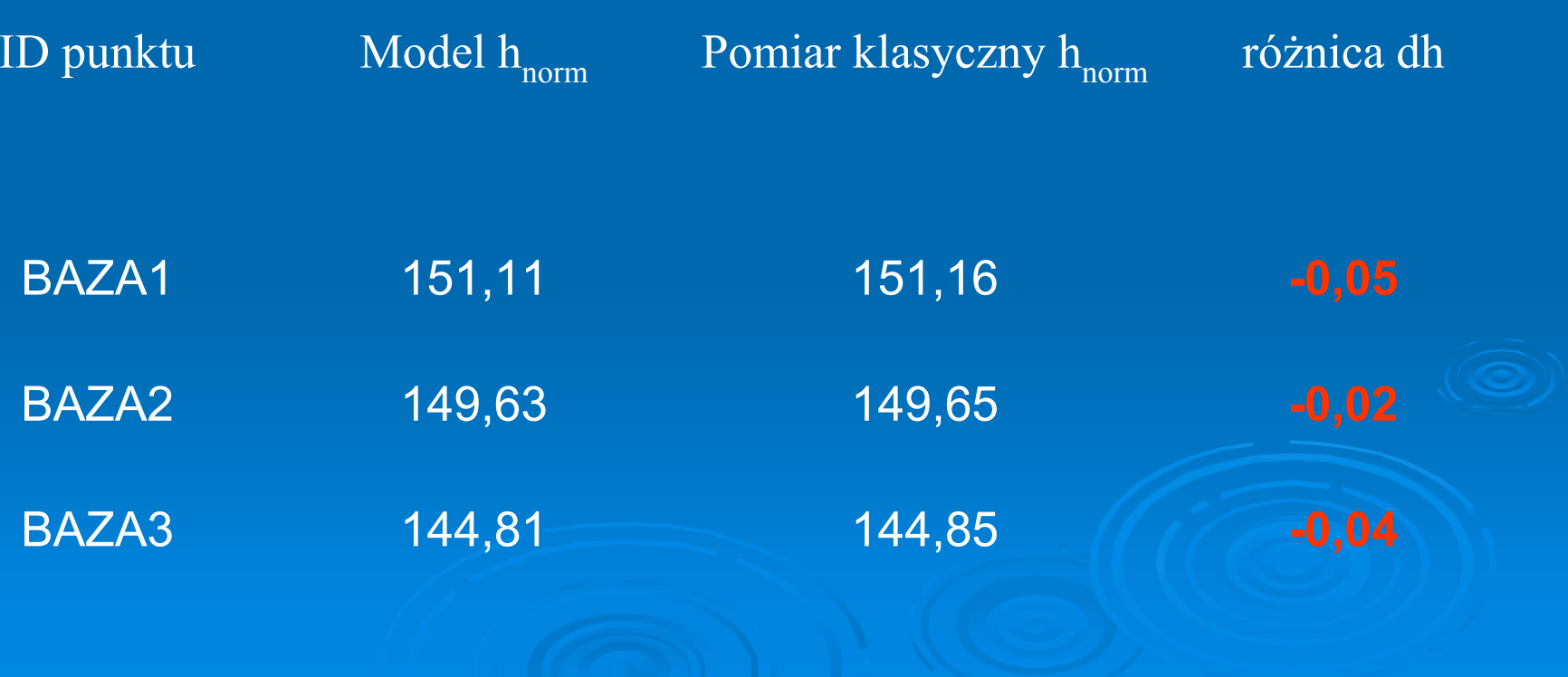

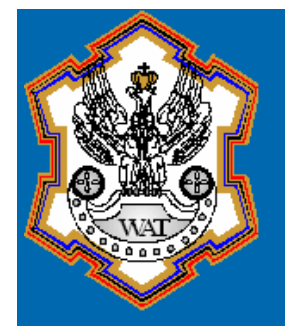

### Opracowanie wyników Mapa do celów projektowych

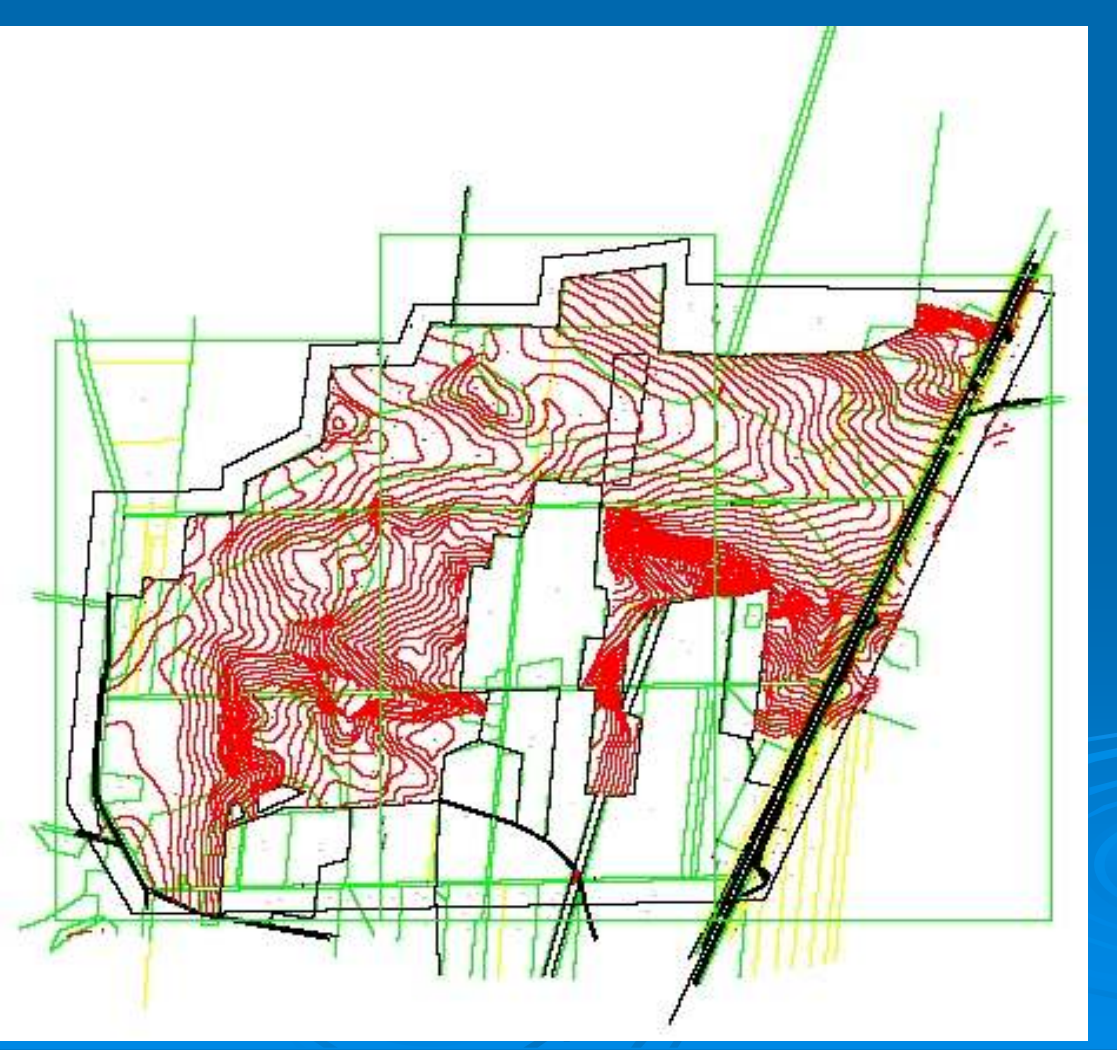

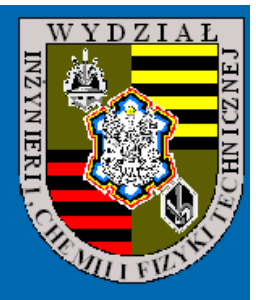

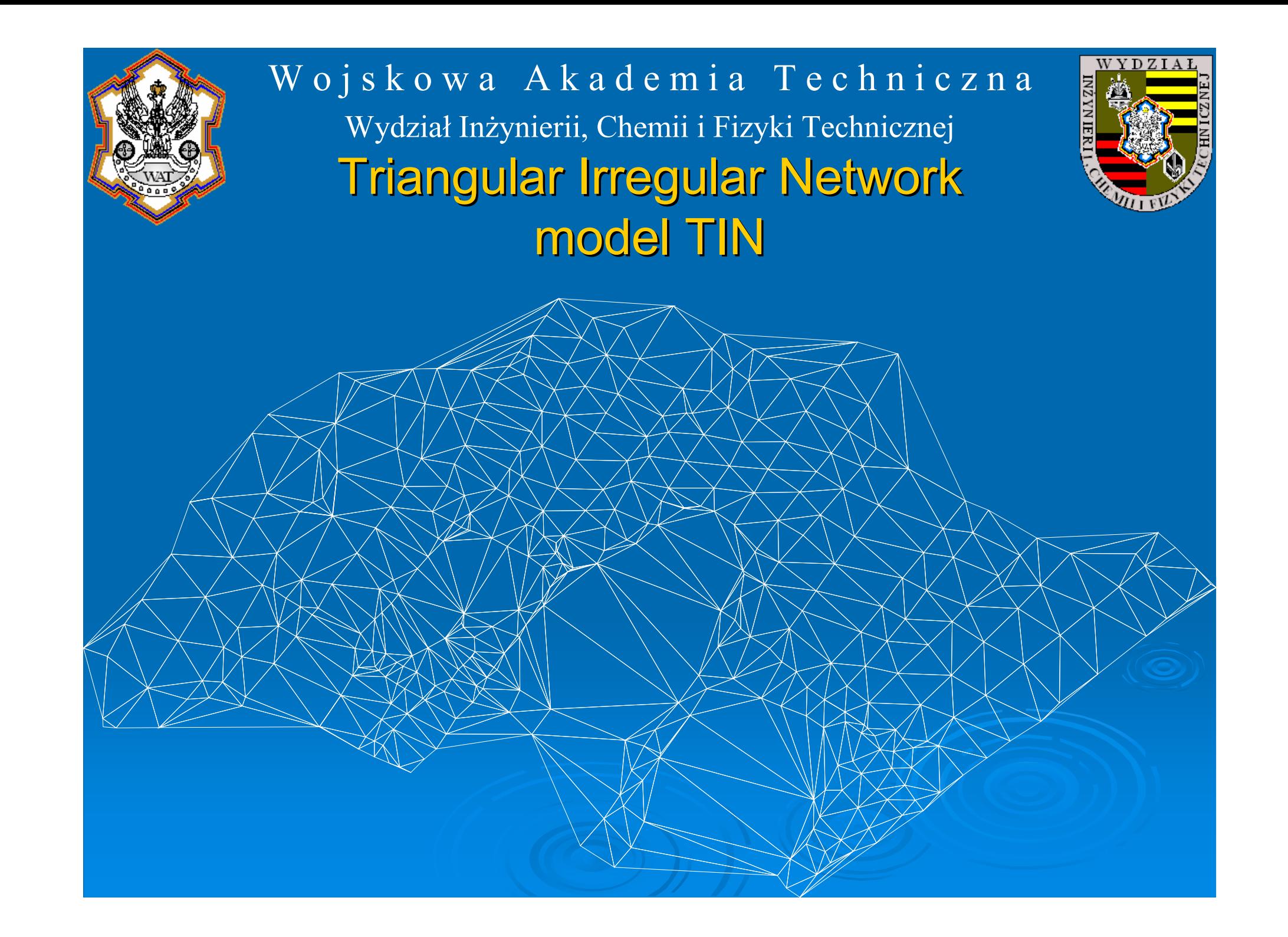

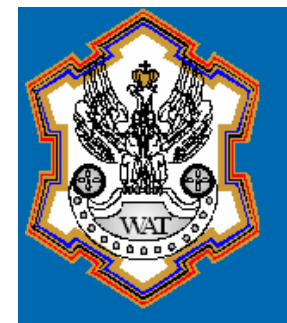

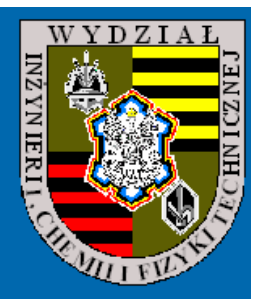

## Numeryczny Model Terenu

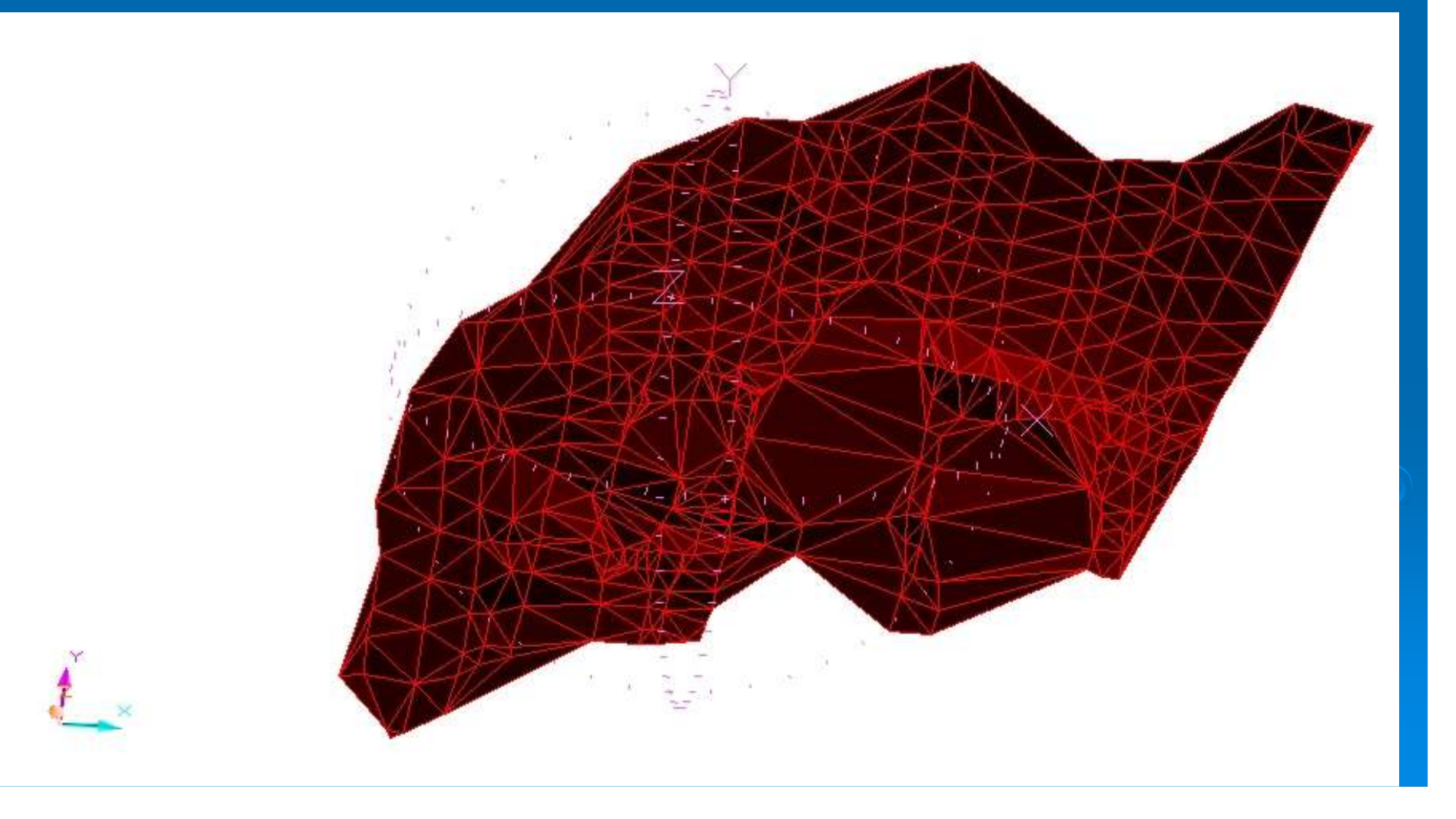

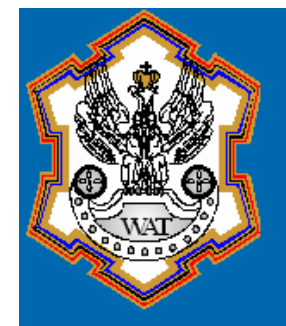

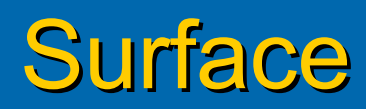

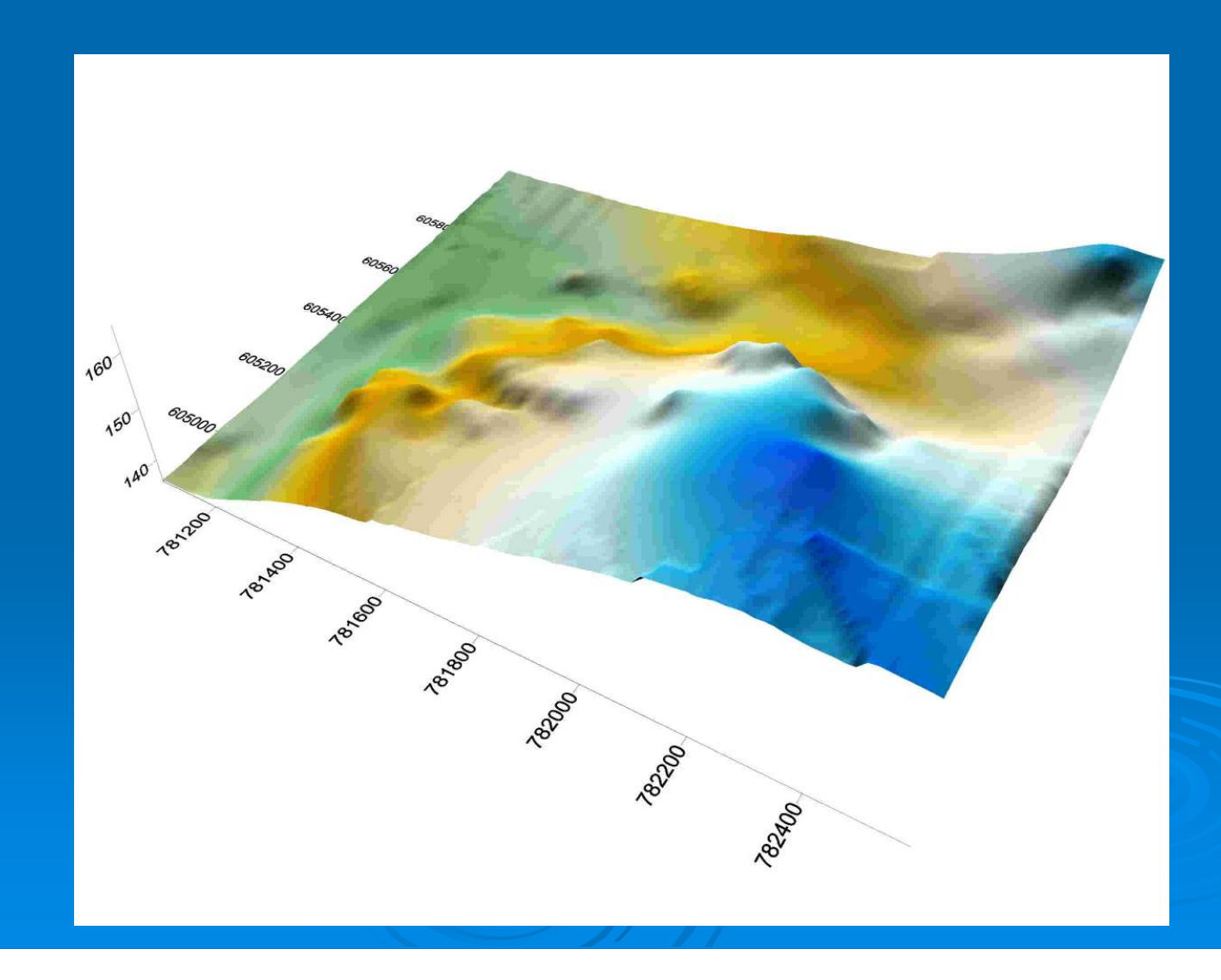

 $WYDZI$ 7NI

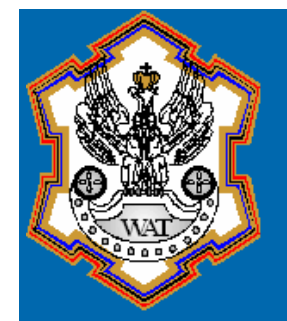

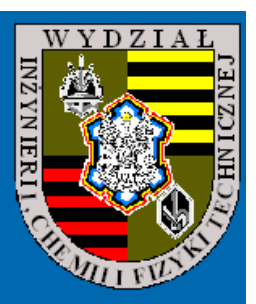

## WNIOSKI

 Aspekt ekonomiczny (czas i ludzie) Wykorzystanie modelu geoidy Wykorzystanie metody do innych cel ów Uniezale żnienie się od klasycznej osnowy i sieci reperów Dynamiczne projektowanie punkt ów pomiarowych

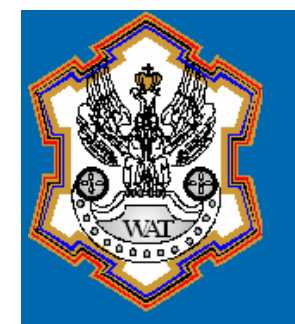

Rozmieszczenie stacji permanentnych w Polsce

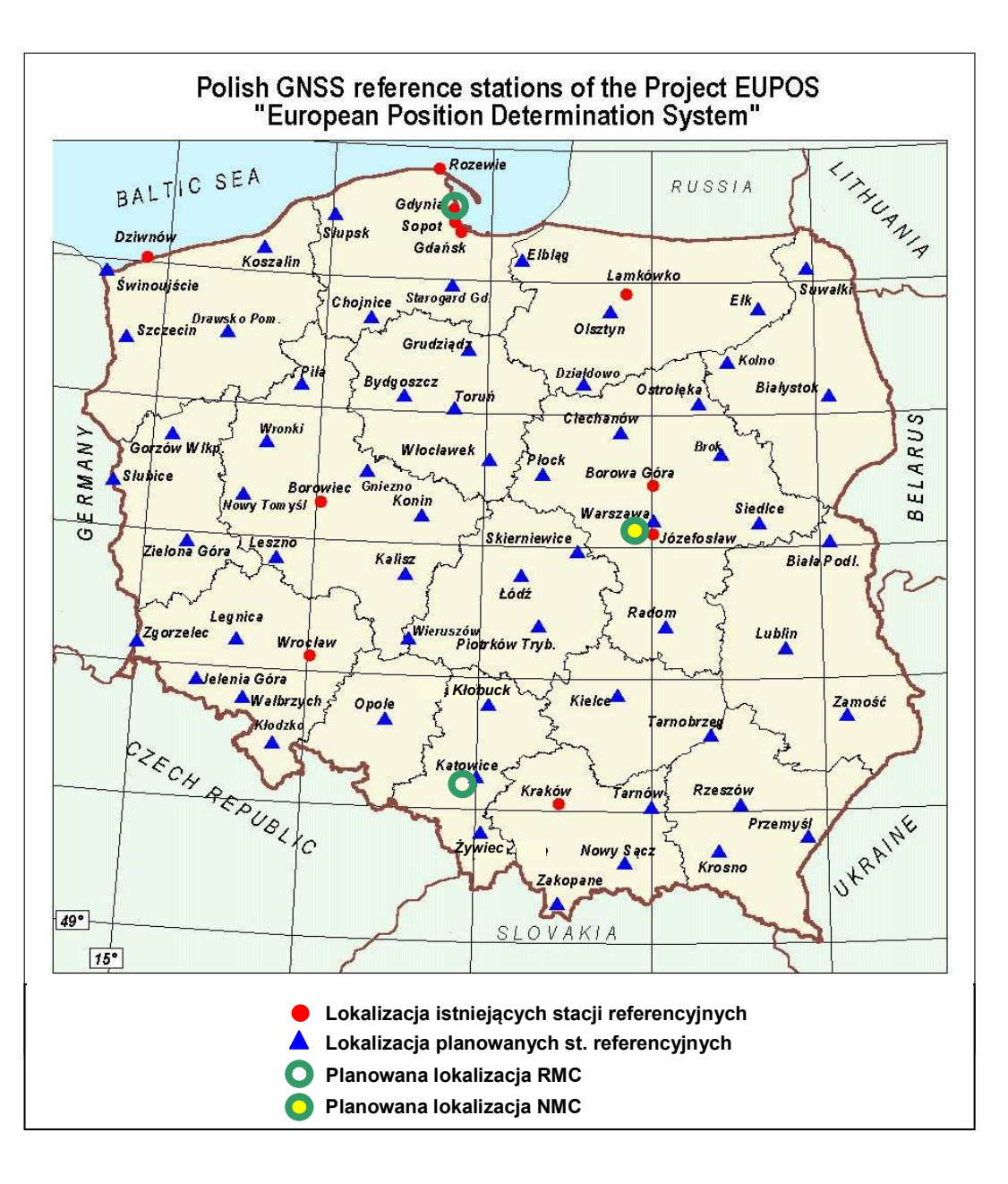

WYDZIA

**IINZZNI** 

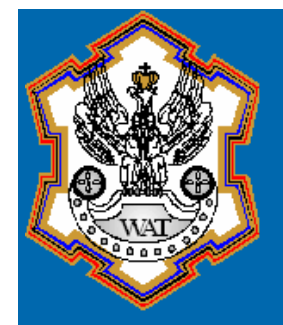

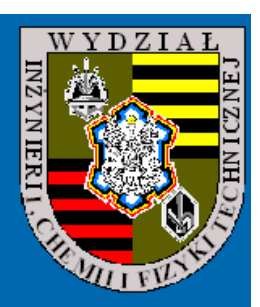

### Problemy z danymi katalogowymi

### **Różnice***h* **punktów sieci ASG-PL z rozwiązania EPN <sup>i</sup> ASG-PL**

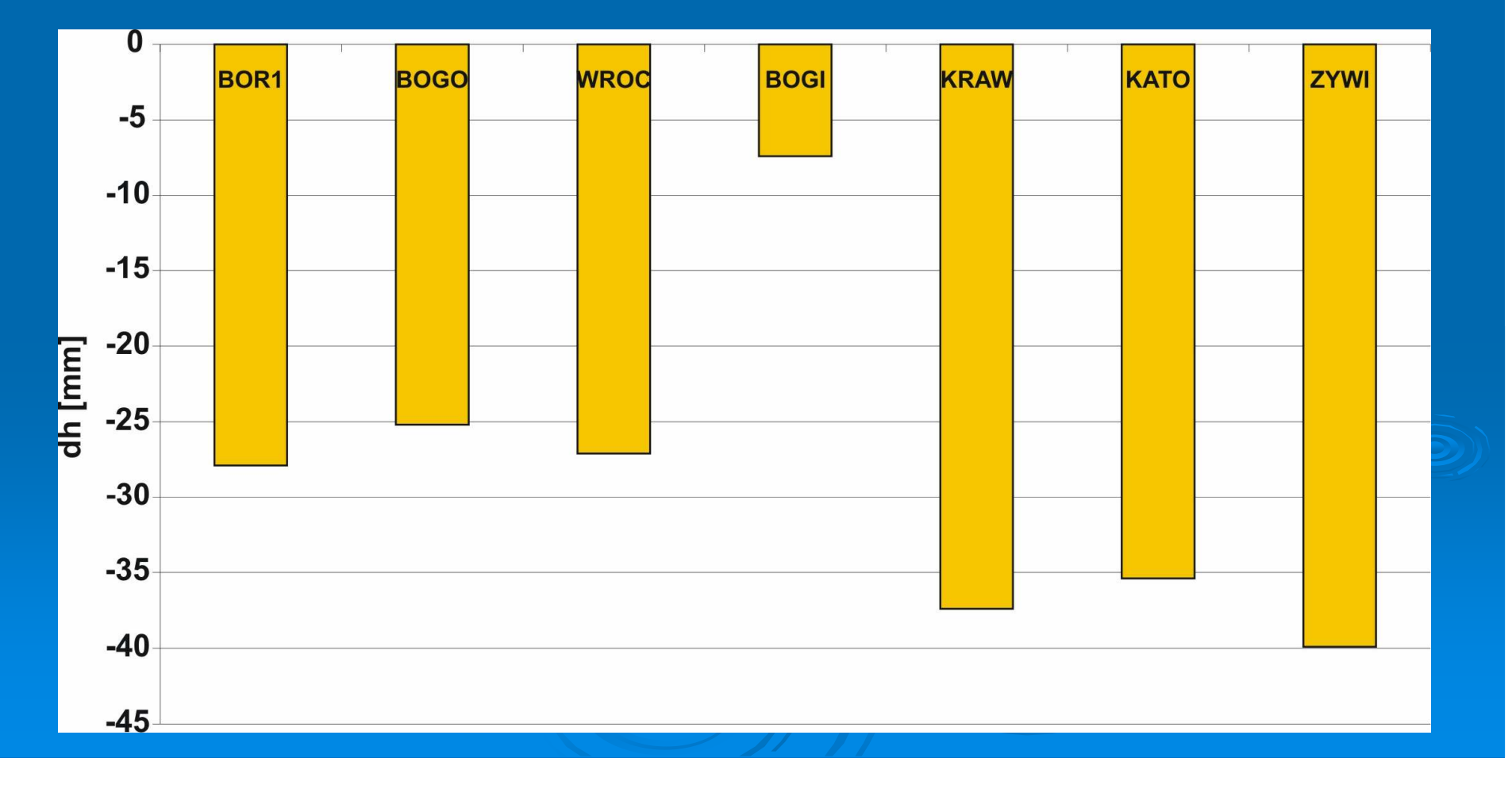

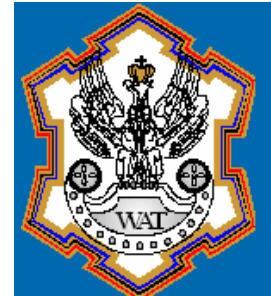

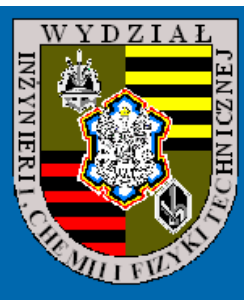

Czekamy na wszelkie pytania związane z pomiarami satelitarnymi i procesem wyrównania GPS.

Zachęcamy do współpracy związanej z wykorzystaniemklastra Fenix

(16 węzłów; 32 64bitowe procesory)

## Kontakt

**> Mariusz Figurski:** mfigurski@wat.edu.pl Marcin Ga łuszkiewicz: mgaluszkiewicz@wat.edu.pl Pawe ł Kami pkaminski@wat.edu.pl